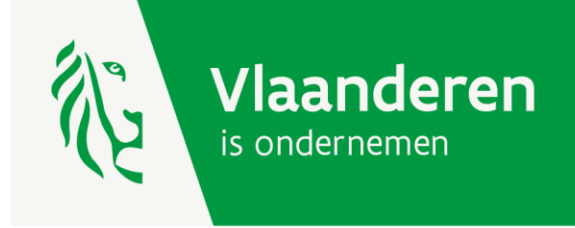

# Handleiding **BIZGIS** VERSIE: <mark>JULI 2023</mark>

AGENTSCHAP<br> **INNOVEREN & ONDERNEMEN** Handleiding Gissens der Gissens der Gissens der Gissens der Gissens der Gissens der Gis

# Inhoudsopgave

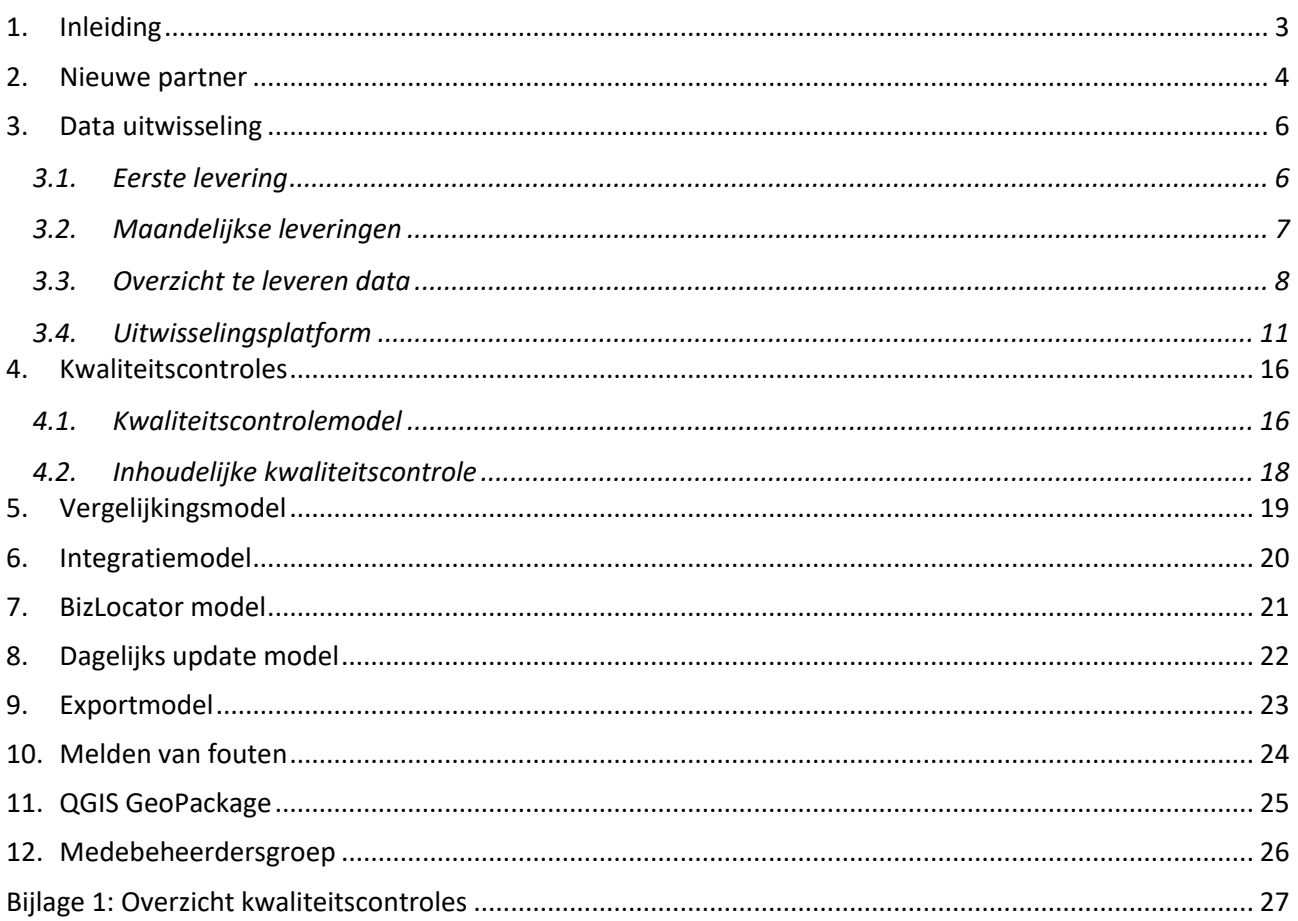

# <span id="page-2-0"></span>**1. Inleiding**

De [handleiding GIS bedrijventerreinen](https://www.vlaio.be/nl/media/155) bevat waardevolle informatie, zoals definities en afspraken, over de verschillende entiteiten die deel uitmaken van de dataset 'GIS bedrijventerreinen'. In de inleiding van de handleiding GIS bedrijventerreinen wordt er vermeld dat er gestart is met een 'decentraal medebeheer' waarbij ontwikkelaars en beheerders van terreinen zelf verantwoordelijk zijn voor het aanleveren van correcte en actuele data over terreinen die zij beheren met als doel de kwaliteit en de actualiteit van de gegevens nog verder te verbeteren. Dit project heeft de naam BIZGIS gekregen. Voor dit project is het belangrijk dat er goede en duidelijke afspraken worden gemaakt zodat beheerders en ontwikkelaars weten wat er van hen verwacht wordt en op de hoogte zijn van hoe het proces van het aanleveren van data verloopt. Daarom is ervoor gekozen om dit apart document op te maken als aanvulling op de uitgebreide handleiding GIS bedrijventerreinen.

Sinds 2015 zijn de bedrijventerreinen en de gebruikspercelen erkend als authentieke bron door de Vlaamse regering. Wanneer via BIZGIS deze data kunnen worden ingewonnen bij de bron dan zal dit de correctheid en de actualiteit ten goede komen. De data van het GIS bedrijventerreinen worden vaak gebruikt voor beleidsmatige analyses. Partners die gegevens aanleveren via BIZGIS kunnen er voor zorgen dat de genomen beleidsbeslissingen gebaseerd zijn op correcte gegevens over hun werkingsgebied.

In dit kader maakt VLAIO twee maal per jaar een bezettingstabel op basis van de gegevens uit GIS bedrijventerreinen waarbij elk bedrijventerreinperceel wordt ingedeeld in een bepaalde categorie. Momenteel bestaat deze bezettingstabel enkel nog maar in de vorm van een rekenblad, maar het is de bedoeling om die in de toekomst ook te ontsluiten via PowerBI. Hierdoor kunnen beheerders beschikken over interessante visualisaties van hun bedrijventerreinen.

Daarnaast wordt er ook gewerkt aan een 'monitoringtabel' waaruit verschillende indicatoren zullen worden afgeleid. Die monitoringstabel zal in de toekomst mogelijk de bezettingstabel gaan vervangen.

### <span id="page-3-0"></span>**2. Nieuwe partner**

Wanneer een partner (een digitaal beheerder en / of ontwikkelaar) klaar is om te starten met het uitwisselen van data zal er een **overlegmoment** ingepland worden waarop de volgende zaken aan bod zullen komen:

• VLAIO heeft in samenwerking met de deelnemers van de POC<sup>1</sup> een **protocol** opgemaakt voor uitwisseling van persoonsgegevens en een **samenwerkingsovereenkomst** waarin algemene afspraken staan opgelijst over het uitwisselen van gegevens. Het protocol is een wettelijke verplichting aangezien de data die uitgewisseld zullen worden ook persoonsgegevens bevatten. Het protocol en de samenwerkingsovereenkomst moeten zowel door de nieuwe partner als door VLAIO ondertekend zijn alvorens er gestart kan worden met het uitwisselen van gegevens. Een overzicht van deze documenten kan me[n hier](https://bedrijventerrein.vlaanderen.be/cms/overzicht-documenten.html) raadplegen.

Meer specifieke afspraken die verschillen van partner tot partner worden opgelijst in een document met werkafspraken waarnaar er in het protocol en de samenwerkingsovereenkomst verwezen wordt.

- De gegevens die ingevuld moeten worden in de **werkafspraken** worden overlopen en aangevuld. Het betreft gegevens die VLAIO nodig heeft om data te kunnen uitwisselen met de nieuwe partner.
- Voor elke beheerde en ontwikkelbare bedrijvenzone wordt de **contour overlopen** waarbij bepaald wordt welke bedrijventerreinpercelen binnen deze contour gelegen zijn. VLAIO kan eventueel de contour van het overeenkomstige bedrijventerrein aanpassen zodat de begrenzing ervan exact samenvalt met de beheerde bedrijvenzone.
- Ook de **naamgeving** van de verschillende entiteiten (ontwikkelbare bedrijvenzones, beheerde bedrijvenzones en bedrijventerreinen) zal worden vastgelegd in de werkafspraken en indien nodig worden aangepast in de dataset 'GIS bedrijventerreinen'.
- Een nieuwe partner kan ervoor kiezen om **gefaseerd in te stappen** waarbij in eerste instantie voor slechts een deel van de beheerde bedrijvenzones gegevens geleverd zullen worden. Het is wel de bedoeling dat de partner na verloop van tijd gegevens levert voor alle terreinen die digitaal beheerd worden. Als een partner een groot aantal bedrijventerreinen in beheer heeft kan VLAIO ook vragen om deze gefaseerd aan te leveren.
- Indien de partner een overzicht heeft van de **bedrijven** (gebruikers) die aanwezig zijn op de bedrijventerreinpercelen en bereid is om deze te delen dan wordt dit vastgelegd in de werkafspraken. Het aanleveren van deze gegevens is geen verplichting, maar het is wel een meerwaarde voor VLAIO moest het hierover kunnen beschikken. VLAIO kan deze aangeleverde bedrijfsgegevens gebruiken om de nauwkeurigheid van de dataset bedrijven op bedrijventerreinen te verhogen en blijft zelf verantwoordelijk voor de kwaliteit van deze gegevens die tevens aangeboden worden als open data.

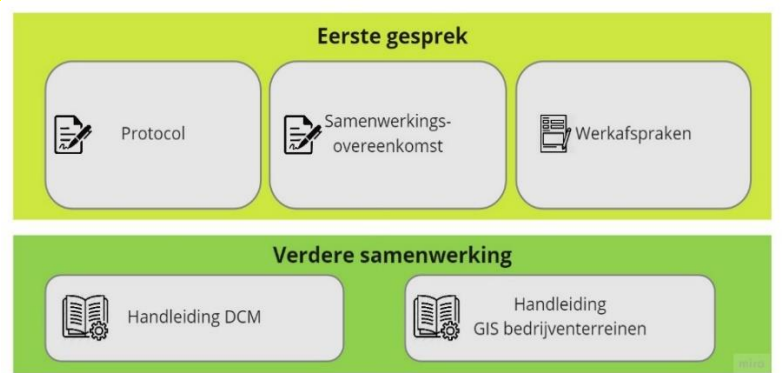

Nieuwe partners die interesse hebben om mee te werken aan het BIZGIS mogen altijd contact opnemen met VLAIO. Dit kan door te mailen naa[r gis@vlaio.be.](mailto:gis@vlaio.be)

<sup>&</sup>lt;sup>1</sup> In de POC waren de enkele intercommunales vertegenwoordigd: Leiedal, WVI, Veneco, Interleuven; IOK is iets later ingestapt

VLAIO zal trachten om zo veel mogelijk beheerders te overtuigen om in te stappen in dit project.

### <span id="page-5-0"></span>**3. Data uitwisseling**

Voor het uitwisselen van data wordt er een onderscheid gemaakt tussen de eerste levering van één of meer beheerde bedrijvenzones en de maandelijkse leveringen. Wanneer de gegevens van een beheerde bedrijvenzone voor het eerst geleverd worden zal er immers een extra inhoudelijke kwaliteitscontrole plaatsvinden.

### <span id="page-5-1"></span>**3.1. Eerste levering**

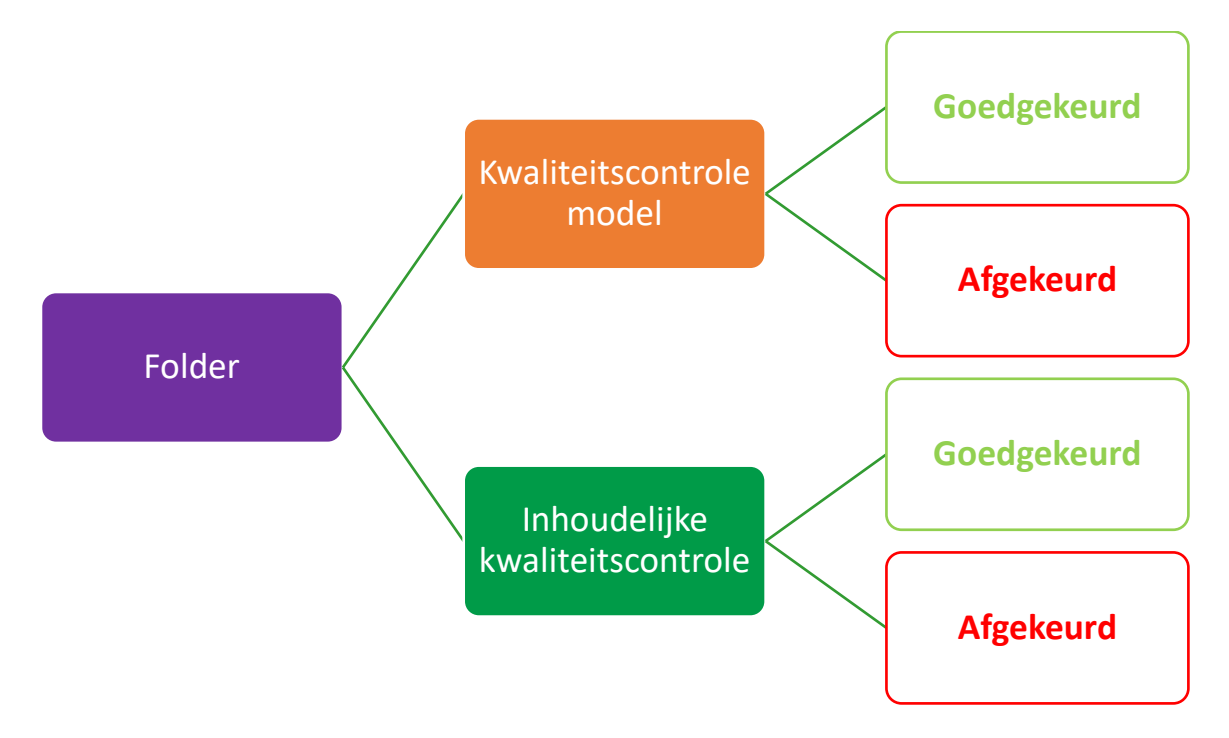

Van zodra het protocol en de samenwerkingsovereenkomst ondertekend zijn heeft een partner maximaal zes maanden de tijd om een eerste levering van één of meerdere **beheerde bedrijvenzones** aan te bieden. Hiervoor plaats de partner zijn gegevens in zijn **folder ['levering'](#page-13-0)** met als **naamgeving** eerstelevering codepartner datum (bvb eerstelevering IOK 20210520.zip). De eerste levering zal zowel aan het kwaliteitscontrolemodel als aan een inhoudelijke manuele kwaliteitscontrole onderworpen worden. De verwerking van deze eerste levering door VLAIO kan enkele dagen duren.

Partners die gefaseerd instappen zullen twee bestanden moeten leveren telkens wanneer ze één of meerdere nieuwe beheerde bedrijvenzones aanleveren: een bestand met de zones die reeds voordien geleverd werden (zi[e maandelijkse leveringen\)](#page-6-0) en een bestand met de nieuwe zones.

Voor nieuwe **ontwikkelbare bedrijvenzones** zal de [inhoudelijke kwaliteitscontrole](#page-17-0) niet gebeuren. Pas als deze zone ontwikkeld is en dus overgegaan is naar de beheerde bedrijvenzones zal deze controle uitgevoerd worden. Een uitzondering hierop is wanneer een partner een ontwikkelbare bedrijvenzone levert die al in de databank van VLAIO aanwezig is. Dit kan voorvallen bij partners die net instappen. In dat geval zal er wel een inhoudelijke kwaliteitscontrole plaats vinden.

Indien de levering wordt goedgekeurd zal VLAIO de gegevens manueel integreren in de databank. Het [vergelijkingsmodel](#page-18-0) zal dan ook niet gebruikt worden. De verdere verwerking is gelijkaardig aan die van de maandelijkse leveringen.

### <span id="page-6-0"></span>**3.2. Maandelijkse leveringen**

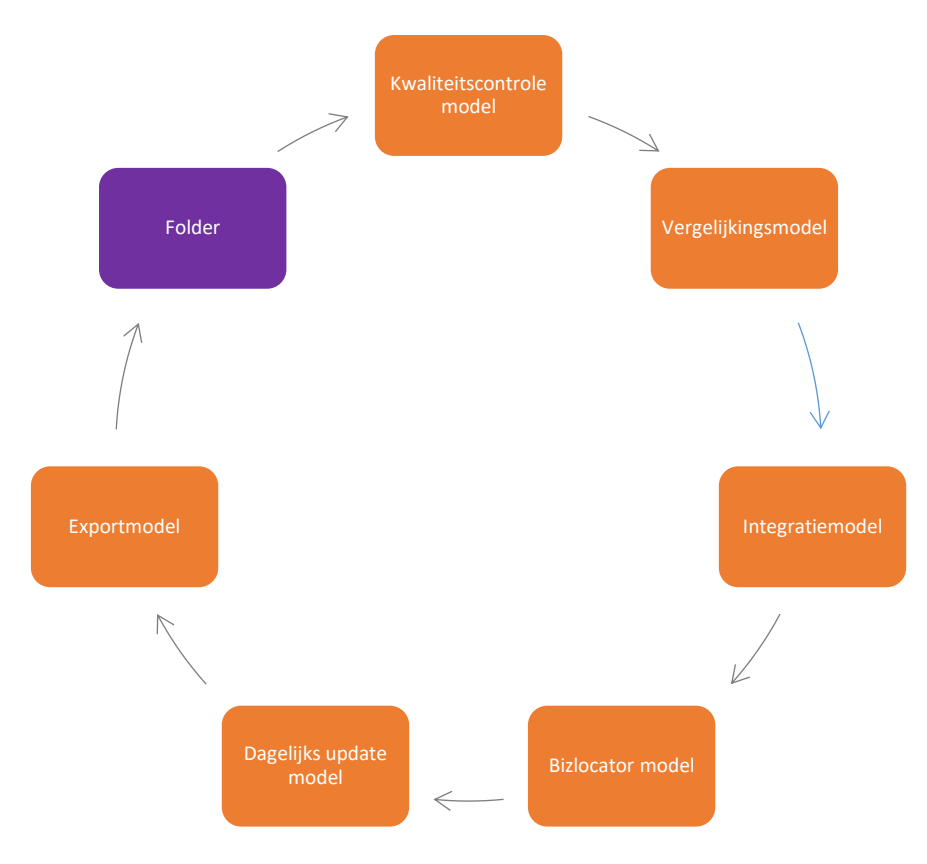

- **[Folder](#page-9-0)**: De partner plaatst de gegevens in zijn folder. Wanneer de gegevens voor de 20<sup>ste</sup> dag van de maand in de folder geplaatst worden dan zullen deze gepubliceerd worden bij de volgende update van Geopunt, die ten laatste de 3<sup>de</sup> donderdag van de volgende maand plaats vindt. Als een partner de update van Geopunt wil halen dient er ook rekening gehouden te worden met een mogelijke afkeuring.
- **[Kwaliteitscontrolemodel](#page-15-1)**: De gegevens worden gecontroleerd op fouten door het kwaliteitscontrolemodel. Indien afgekeurd wordt er een nieuwe levering verwacht. Na elke controle wordt er een controlerapport gegenereerd met de bijhorende geometrie dat bezorgd wordt aan de partner.
- **[Vergelijkingsmodel](#page-18-0)**: dit model vergelijkt de geleverde data met de data in de VLAIO databank en geeft een overzicht van de nieuwe, verwijderde en gewijzigde records
- **[Integratiemodel](#page-19-0)**: Indien de levering is goedgekeurd zorgt het integratiemodel ervoor dat de data worden toegevoegd aan de VLAIO databank waarbij de geleverde gegevens de vorige zullen vervangen.
- **[BizLocator model](#page-20-0)**: Aanbiedingen uit bizLocator worden toegevoegd aan het juiste bedrijventerreinperceel en worden verwijderd uit de databank 'GIS bedrijventerreinen' indien ze niet meer voorkomen in bizLocator.
- **Dagelijks [updatemodel:](#page-21-0)** Dit model zorgt ervoor dat de berekende velden een waarde krijgen. Indien die velden reeds een waarde hebben zal deze waarde opnieuw berekend worden. Het kan bijvoorbeeld voorkomen dat de oppervlakte van een bepaald bedrijventerreinperceel gewijzigd is, waardoor het veld al wel een waarde heeft, maar deze waarde niet meer correct is.
- **[Exportmodel](#page-22-0)**: Dit model zorgt ervoor dat de verrijkte data teruggeplaatst wordt in de folder van de partner.

De partners leveren **minstens één keer per maand** data aan VLAIO. Dit is ook het geval indien er geen wijzigingen zijn aan de geleverde data.

<span id="page-7-1"></span>Het geleverde bestand moet als zip bestand in de **folder ['levering'](#page-13-0)** geplaatst worden en moet de volgende **naamgeving** krijgen: levering codepartner datum (bvb levering IOK 20210320.zip). De dag na de levering<sup>2</sup> zal VLAIO de gegevens verrijkt hebben en terugplaatsen in de **folder 'teruglevering'** in een map met de datum van levering en met als naamgeving teruglevering\_codepartner\_datum (bvb teruglevering\_IOK\_20210321.zip. Het aangeleverde bestand zal verplaatst worden naar de **folder 'verwerkt'**. Hierbij wordt het JobID van FME server voor de bestandsnaam geplaatst. Leveringen met een ongeldige naam of leveringen waarvan de datum ouder is dan een reeds verwerkte levering zullen niet verwerkt worden. Wanneer dit het geval is worden ze verplaatst naar de **folder 'ongeldige\_levering'** en laat VLAIO dit weten aan de partner.

<span id="page-7-0"></span>VLAIO zal **back-ups** bijhouden van zowel de door de partner aangeleverde als de door VLAIO terug geleverde bestanden (zie [integratiemodel](#page-19-0) en [exportmodel\)](#page-22-0).

### **3.3. Overzicht te leveren data**

Partners leveren alle verplichte en niet verplichte velden (indien gekend) die niet berekend worden en die niet intern zijn.

De **ID-velden** van bedrijventerreinperceel, beheerde bedrijvenzone en ontwikkelbare bedrijvenzone mogen zelf bepaald worden zo lang ze maar beginnen met de afgesproken 3-lettercode gevolgd door exact 6 cijfers en ze uniek zijn binnen de entiteit. Bij de eerste levering van een beheerde of ontwikkelbare bedrijvenzone zullen de ID's éénmalig allemaal wijzigen. Nadien is het de bedoeling dat ze persistent blijven. Wanneer enkel attributen wijzigen of wanneer de geometrie lichtjes wordt aangepast dan moet geen nieuwe ID gekozen worden. Wanneer een bedrijventerreinperceel gesplitst of samengevoegd wordt dan moeten er wel nieuwe ID's gecreëerd worden.

De laag **Bedrijventerrein** moet niet aangeleverd worden omdat ze door VLAIO beheerd wordt. Indien ze toch meegeleverd wordt dan zal ze niet in de databank van VLAIO opgenomen worden. Hetzelfde geldt voor berekende velden, die moeten ook niet meegeleverd worden en indien ze toch in de levering zitten zullen ze door VLAIO opnieuw berekend worden.

Voor de tabel **GeregistreerdeOrganisatie** moeten enkel de records aangeleverd worden die nog niet voorkomen. Wanneer een partner bijvoorbeeld een aanbieding toevoegt waarvan de aanbieder nog niet voorkomt in de tabel dan moet hij de gegevens van die aanbieder aanleveren als record in de tabel GeregistreerdeOrganisatie rekening houdend met onderstaand schema. Organisaties die betrekking hebben op het werkingsgebied van de partner die reeds voorkomen in de tabel moeten niet verplicht aangeleverd worden. Indien ze toch aangeleverd worden zullen wijzigingen aan bestaande organisaties niet weerhouden worden (zie [integratiemodel\)](#page-19-0). Mogelijke fouten of aanvullingen aan deze tabel kunnen gemeld worden vi[a gis@vlaio.be.](mailto:gis@vlaio.be)

Het is niet de bedoeling dat **aanbiedingen** die VLAIO heeft toegevoegd op bedrijventerreinpercelen die gelegen zijn binnen een beheerde bedrijvenzone van een partner (BronAanbieding = VLAIO) worden meegeleverd. Hetzelfde geldt voor aanbiedingen afkomstig uit bizLocator (BronAanbieding = bizLocator) of standaardaanbiedingen voor businesscenters (BronAanbieding = businesscenter). Indien dit toch gebeurt moet het veld BronAanbieding wel verplicht meegeleverd worden. Op die manier kunnen deze aanbiedingen genegeerd worden in het verdere proces.

<sup>&</sup>lt;sup>2</sup> Bij onderhoudswerken aan de IT-infrastructuur van VLAIO, onverwachte pannes of de tijdelijke onbeschikbaarheid van bepaalde databronnen kan hiervan afgeweken worden

Indien een partner aanbiedingen rechtstreeks inbrengt in **bizLocator** dan komen ze van daaruit ook in de databank van VLAIO terecht in de tabel **BedrijventerreinperceelAanbieding** en moeten ze niet nog eens afzonderlijk geleverd worden via de maandelijkse leveringen.

Aangezien momenteel nog niet alle aanbiedingen uit bizLocator aan het juiste bedrijventerreinperceel gekoppeld kunnen worden geldt deze afspraak nog niet. Indien deze koppeling verbeterd kan worden in de toekomst dan zullen partners die hun aanbiedingen rechtstreeks in bizLocator ingeven dat enkel op die plaats moeten doen (only once principe). Dit zal dan ook worden aangegeven in de werkafspraken.

Het kan voorvallen dat een partner digitaal beheerder is van een **beheerde bedrijvenzone**, maar slechts voor een gedeelte van deze beheerde bedrijvenzone de juridisch handhaver is. Om opsplitsing in meerdere beheerde bedrijvenzones te vermijden kan de partner ingevuld worden als juridisch handhaver voor de (ganse) beheerde bedrijvenzone, en in het opmerking veld aangeven dat hij slechts voor een deel van de beheerde bedrijvenzone optreedt als juridisch handhaver. Ook op het niveau van de bedrijventerreinpercelen kan er in het veld opmerking aangegeven worden of de partner al dan niet juridisch handhaver is.

Voor het **formaat** waarin de data aangeleverd worden kan gekozen worden voor een ESRI filegdb (basis of advanced licentie<sup>3</sup>) of een Geopackage (GPKG). Dit gekozen formaat wordt opgegeven in de werkafspraken.

<sup>&</sup>lt;sup>3</sup> Een ArcGIS advanced licentie bevat ook relaties en topologie

### Legende:

#### **Naam entiteit**

verplicht: geen <NOVALUE>-waarden

*unieke waarde binnen het veld van de entiteit*

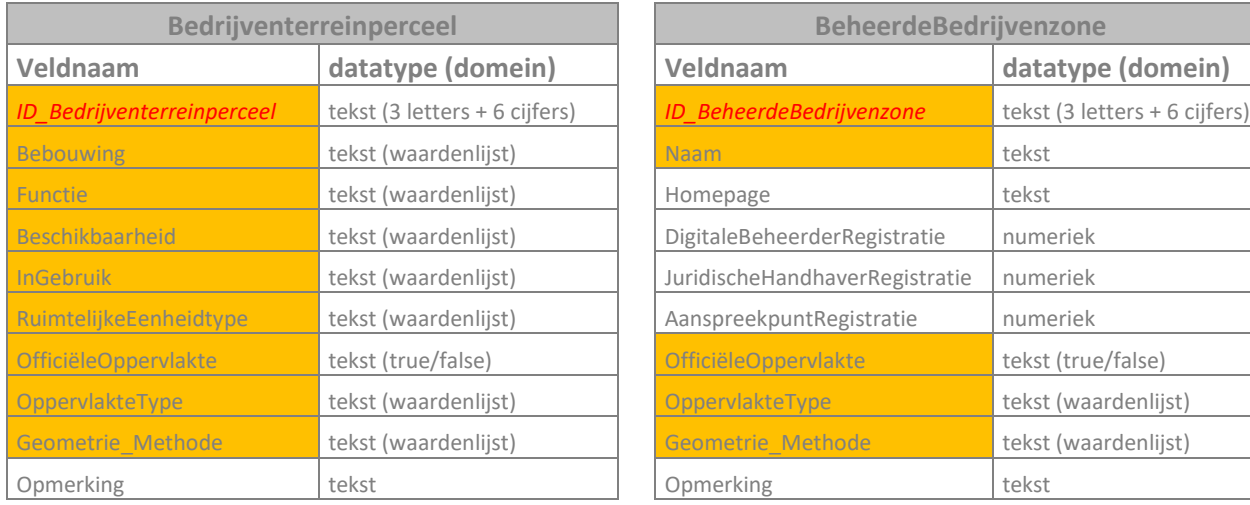

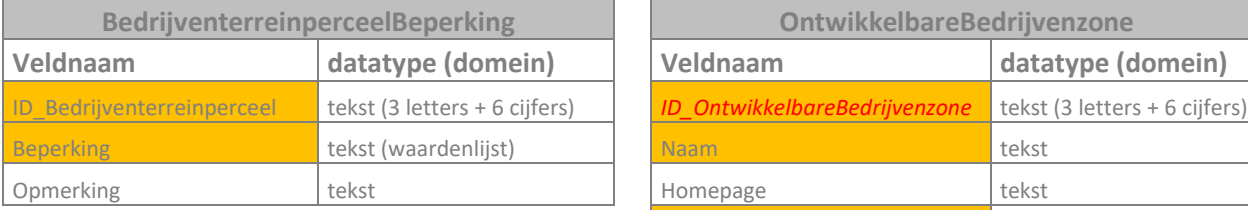

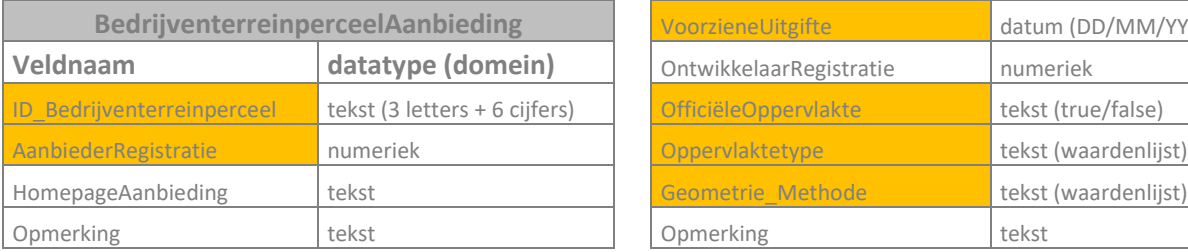

<span id="page-9-0"></span>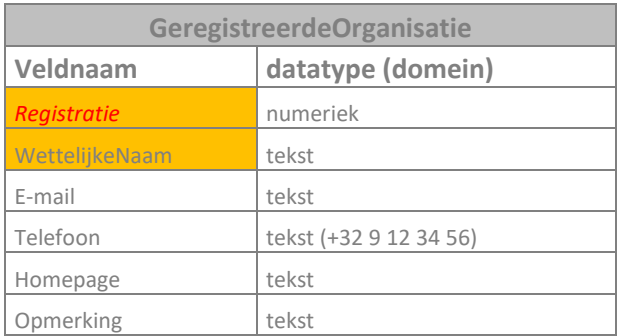

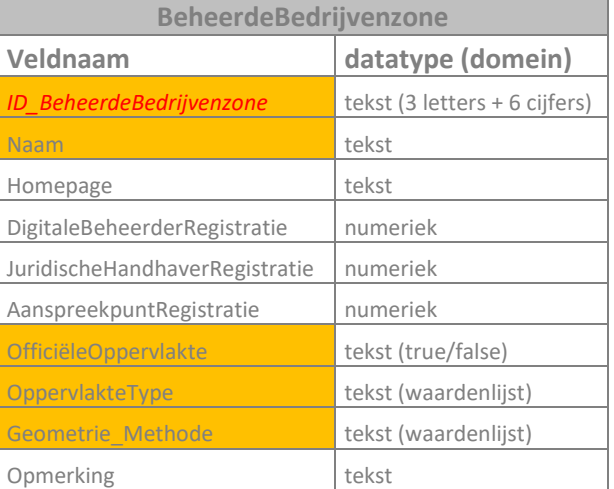

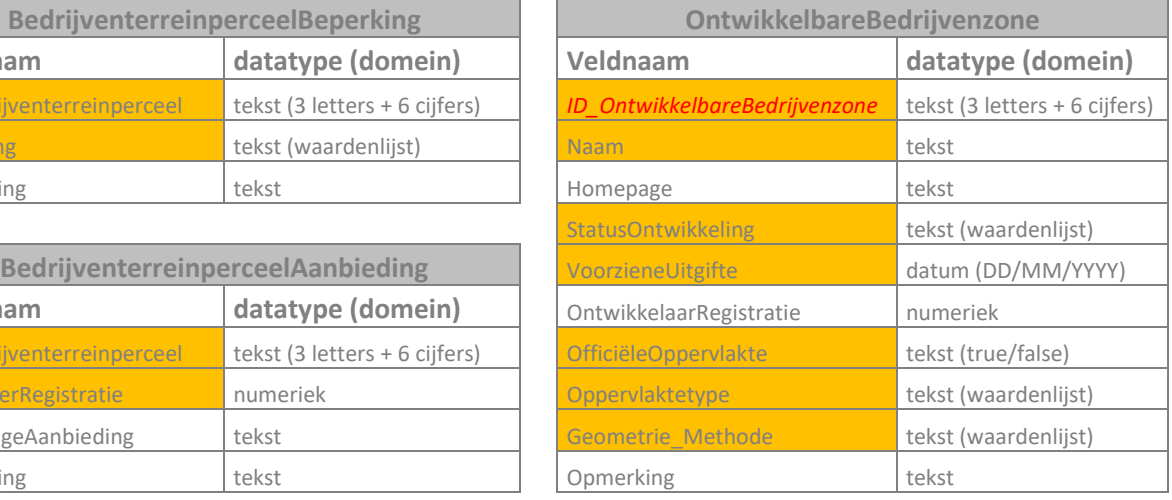

### **3.4. Uitwisselingsplatform**

Het uitwisselen van data tussen de partners en VLAIO zal gebeuren door middel van een uitwisselingsplatform. VLAIO zal dit uitwisselingsplatform beheren en biedt twee mogelijkheden aan om data uit te wisselen:

- **Azure Data Share**: een eenvoudige en veilige manier om gegevens delen. Hiervoor moet wel een kleine maandelijkse kost (max. €5/maand) betaald worden en de partner moet beschikken over een Azure-abonnement (een gratis account volstaat).
- **SFTP** (SSH File Transfer Protocol): via een FTP-client, zoals FileZilla, kan de partner met een beveiligde FTP-verbinding bestanden uitwisselen met VLAIO. De partner krijgt hiervoor een gebruikersnaam en wachtwoord.

Achterliggend worden de data, ongeacht de manier van uitwisselen, in de veilige Azure omgeving van VLAIO bewaard. Partners kunnen kiezen welke mogelijkheid van uitwisselen hun voorkeur geniet. Deze keuze wordt mee opgenomen in de werkafspraken.

#### **3.4.1. Azure Data Share**

Meer informatie over het uitwisselen via Azure Data Share volgt later nog.

#### **3.4.2. SFTP: data uitwisseling via FTP**

File Transfer Protocol (FTP) is een protocol dat gebruikt wordt om bestanden uit te wisselen tussen verschillende servers. Door gebruik te maken van de gratis **FTP-client FileZilla** is het mogelijk om bestanden te downloaden en te uploaden van en naar de VLAIO server.

Partners die kiezen voor data uitwisseling via FTP krijgen een e-mail van VLAIO met daarin een **gebruikersnaam en wachtwoord** waarmee ze in FileZilla een verbinding met de server van VLAIO tot stand kunnen brengen. Er wordt een folder voorzien voor elke partner waar men de te leveren data kan plaatsen onder 'levering' en waar VLAIO de verrijkte data terug zal plaatsen onder 'teruglevering'. Partners kunnen enkel de inhoud van hun eigen folder zien.

Om van deze oplossing gebruik te maken dienen onderstaande stappen uitgevoerd te worden:

#### **a) Installatie en configuratie van FileZilla:**

1. **Download en installeer de FileZilla Client:** Ga hiervoor naar de website [https://filezilla](https://filezilla-project.org/download.php)[project.org/download.php,](https://filezilla-project.org/download.php) kies het juiste besturingssysteem en klik op 'download FileZilla Client'. Kies daarna de FileZilla editie zonder handleiding en installeer de software.

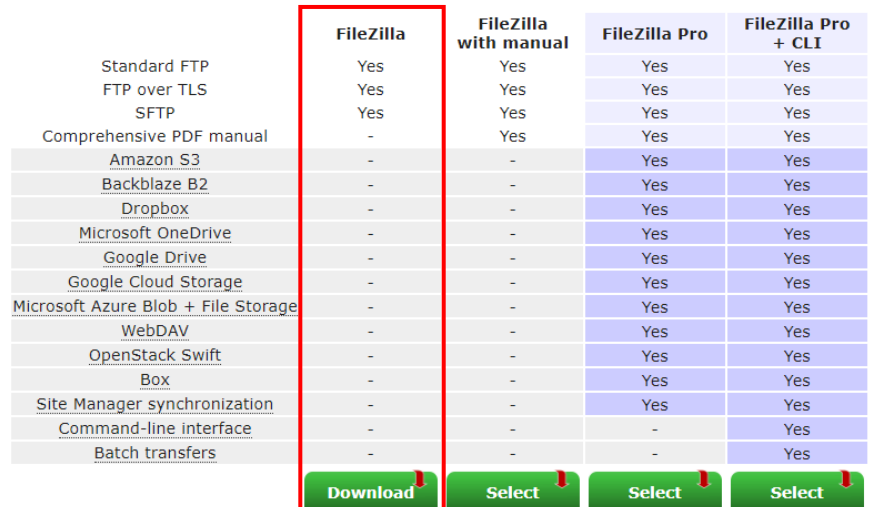

#### Please select your edition of FileZilla Client

- 2. **Open FileZilla en maak een verbinding met de VLAIO server:** Wanneer FileZilla de eerste keer opstart, moet er een nieuwe site aangemaakt worden waarbij de correcte verbindingsgegevens ingevuld moeten worden.
	- **Open de Site Manager:** Klik op 'Site Manager' onder 'File' of op de knop van de Site Manager.

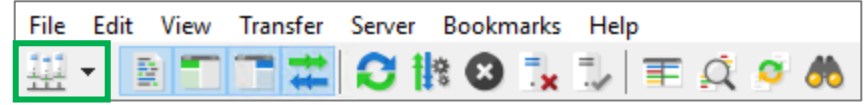

• **Maak verbinding met de VLAIO server:** Kies voor **nieuwe site** (1), pas de **naam van de site** aan naar 'VLAIO-GIS' (2), vul de **verbindingsgegevens** aan (3) en klik op de knop **Verbinden'** (4)

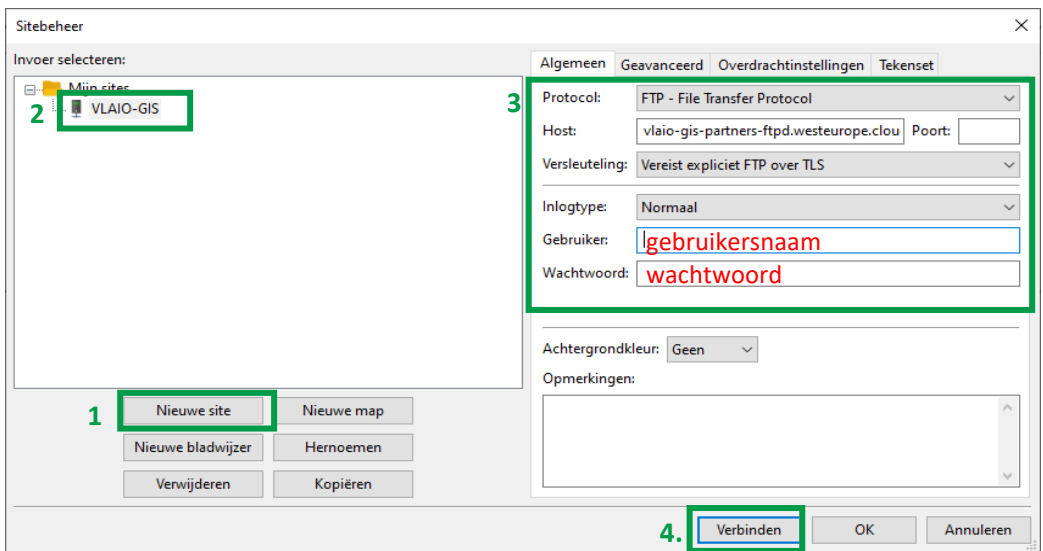

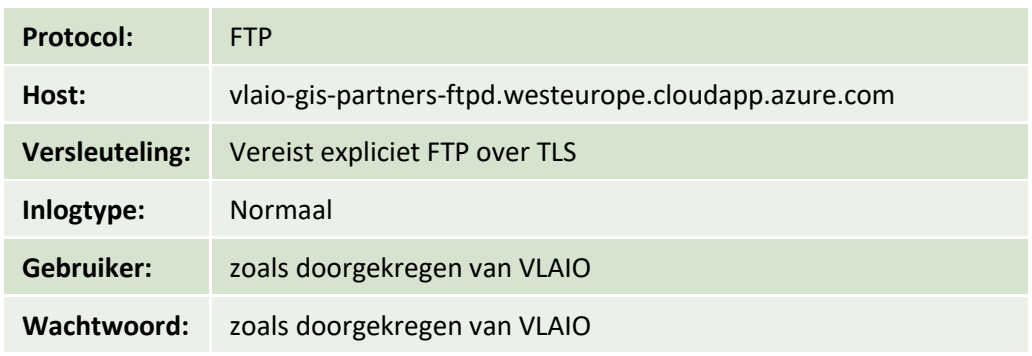

• De **volgende keren** dat FileZilla wordt opgestart moet er geen nieuwe site meer aangemaakt worden. Door op het pijltje naast de knop 'Site Manager' te klikken kan men de 'VLAIO-GIS' verbinding selecteren en wordt de verbinding onmiddellijk tot stand gebracht.

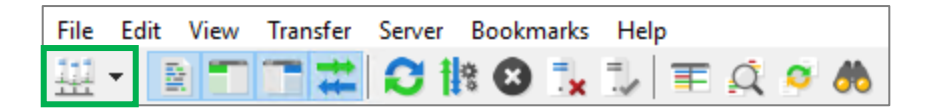

• Nadat er op de knop verbinden is geklikt zal er een **pop-up scherm** verschijnen met informatie over het certificaat. Aanvaard dit certificaat door op 'OK' te klikken. De verbinding met de VLAIO server wordt hierna verder tot stand gebracht.

Ga verder naar de volgende stap [\(b\)](#page-13-0) om te starten met de data uitwisseling.

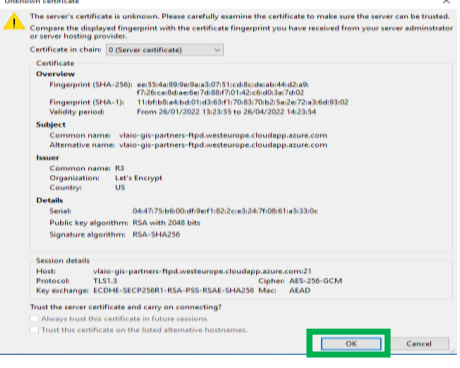

#### <span id="page-13-0"></span>**b) Data uitwisseling via FileZilla:**

1. Zodra de verbinding tot stand is gebracht, kan men in **zone 1** de inhoud van de folder terugvinden met bovenaan de **mappenlijst (A)** en onderaan de **bestandenlijst (B). Zone 2** toont de directory met de bestanden van de eigen computer, ook hier kan men bovenaan de mappenlijst en onderaan de bestandenlijst terugvinden. **Zone 3** geeft informatie over de status van de verbinding, de transfers, de storingen in de verbindingen, etc. **Zone 4** toont de wachtrij van de bestanden die zullen worden overgedragen van of naar de server ('Queued files'), de overdrachten die gefaald zijn ('Failed transfers') en de succesvolle overdrachten ('Succesful transfers').

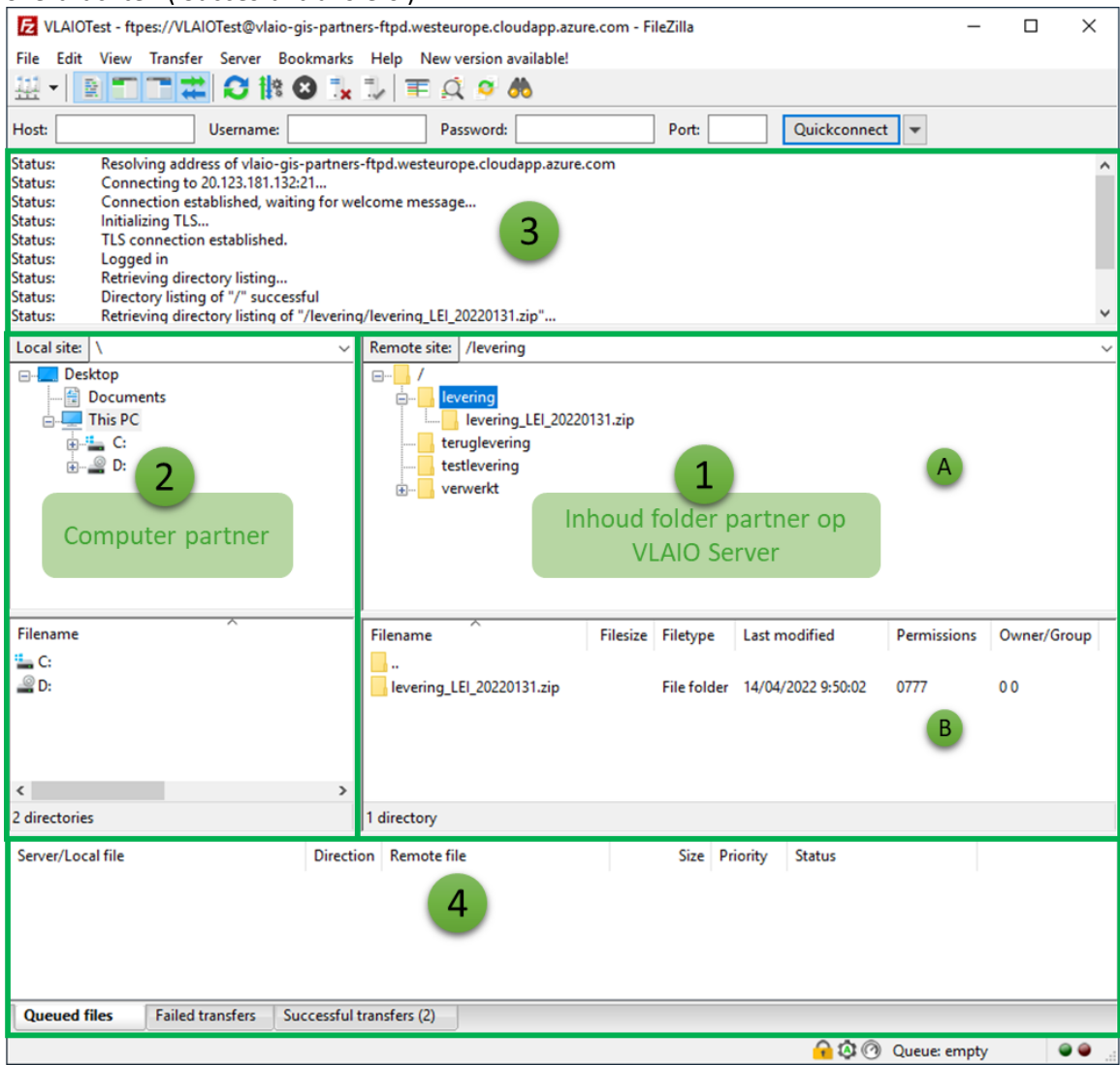

2. **Bestanden uploaden en downloaden:** Browse naar het te leveren bestand in zone 2 en sleep (of kopieer en plak) het naar de juiste folder in zone 1. Voor de [maandelijkse](#page-6-0) leveringen en de [eerste](#page-5-1)  [leveringen](#page-5-1) van de partner naar VLAIO is dit de **folder 'levering'**. De bestanden dienen steeds als een .zip bestand aangeleverd te worden, waarvan de [naamgeving](#page-7-1) hetzelfde is als deze van de file geodatabase of geopackage (bvb levering\_LEI\_20220131.zip). Op deze manier kan VLAIO via FME de bestanden automatisch detecteren en ophalen.

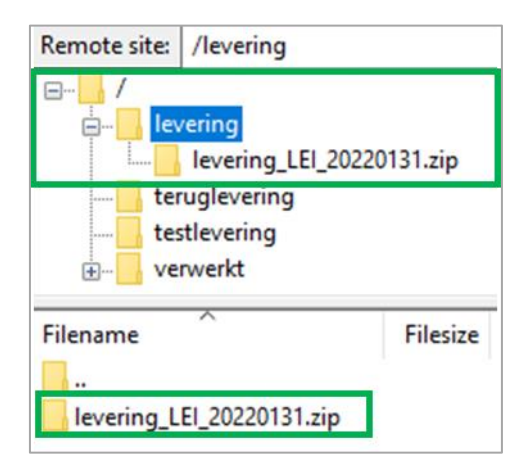

Het **downloaden** van bestanden werkt op dezelfde manier als uploaden, maar hierbij moeten de bestanden van zone 1 naar zone 2 gesleept worden.

3. Het leveren van de bestanden is gelukt wanneer alle bestanden bij 'Succesful transfers' staan en er geen enkel bestand terug te vinden is onder 'Failed transfers'. Deze tabbladen zijn helemaal onderaan in zone 4 terug te vinden.

**Opgelet:** Het is erg belangrijk dat het bestand **doNotDelete.txt** in de hoofdfolder nooit verwijderd wordt. Indien de hoofdfolder geen enkel bestand bevat, zal de volledige folder verwijderd worden.

#### **c) Data uitwisselen via FME: FTPCaller**

Het is ook mogelijk om bestanden via FME te leveren met de transformer 'FTPCaller'. Een workspace met een voorbeeld van deze transfomer kan men in het teams kanaal 'Algemeen' van BIZGIS terugvinden.

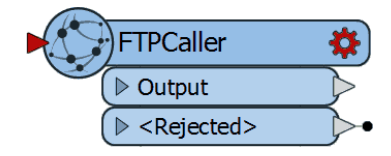

Onderstaande figuur toont de **parameters** die ingevuld moeten worden. De URL<sup>4</sup> is het volledige pad met bestandsnaam van het te leveren bestand.

"ftps://vlaio-gis-partners-

ftpd.westeurope.cloudapp.azure.com:21/levering/levering\_codepartner\_@DateTimeFormat(@Dat eTimeNow(), %Y%m%d).zip"

Meer info over deze transformer kan men terugvinden op de [website van Safe Software.](http://docs.safe.com/fme/html/FME_Desktop_Documentation/FME_Transformers/Transformers/ftpcaller.htm)

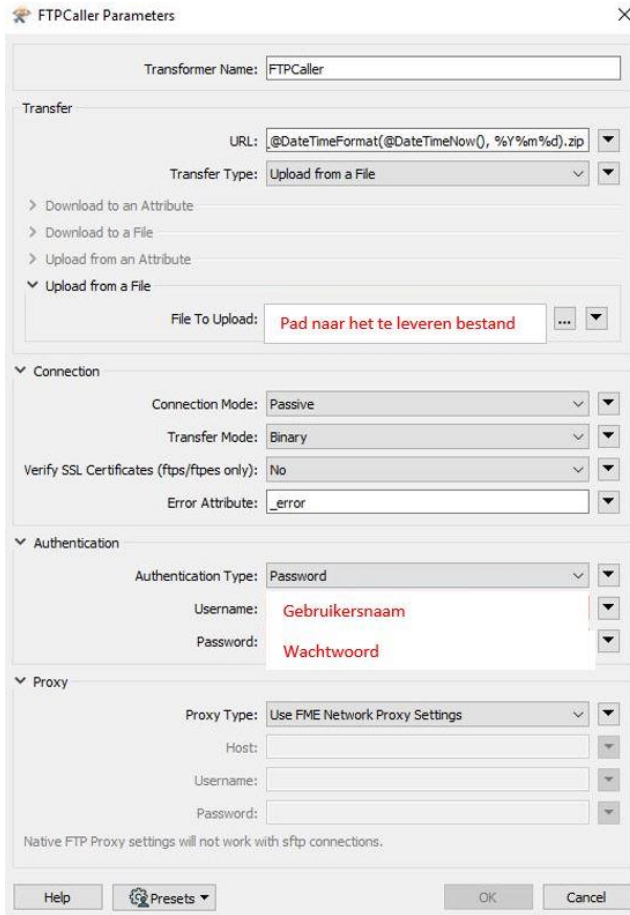

<sup>&</sup>lt;sup>4</sup> Als de url niet werkt kan je ftps vervangen door ftpes en :21 weglaten

### <span id="page-15-0"></span>**4. Kwaliteitscontroles**

#### <span id="page-15-1"></span>**4.1. Kwaliteitscontrolemodel**

Elke levering zal onderworpen worden aan het kwaliteitscontrolemodel. In dit FME model worden verschillende controles gedaan op attributen en geometrie:

- **Attribuut – dubbele waarde**: ID-velden moeten uniek zijn
- **Attribuut – verplichte waarde**: velden die verplicht zijn moeten een waarde hebben
- **Attribuut – formaat**: veldwaarden moeten het juiste formaat hebben (datum, numeriek, tekst, boolean)
- **Attribuut – keuzelijst**: keuzevelden moeten een juiste waarde hebben. De mogelijke waarden zijn te vinden in de handleiding GIS bedrijventerreinen.
- **Attribuut – combinatie van attribuutwaarden**: sommige combinaties van attributen mogen niet voorkomen
- **Attribuut – relatie**: records in gerelateerde tabellen moeten altijd gekoppeld kunnen worden aan de hoofdtabel
- **Geometrie – digitalisatie**: polygonen mogen niet corrupt zijn of zelf intersecteren
- **Geometrie – kleine en smalle polygonen**: erg kleine of smalle polygonen wijzen mogelijk op een fout
- **Geometrie – aansluitende geometrieën**: aansluitende geometrieën met gelijkaardige eigenschappen moeten mogelijk samengevoegd worden. Dit geldt niet voor bedrijventerreinpercelen.
- **Geometrie – overlappende polygonen**: polygonen mogen mekaar niet overlappen. Overlappingen kleiner dan de clustertolerantie van 1cm zijn wel toegelaten.
- **Geometrie – topologie**: beheerde bedrijvenzone en bedrijventerreinperceel moeten mekaar volledig afdekken

Voorafgaand aan het kwaliteitscontrolemodel wordt er nagegaan of alle velden die geleverd moeten worden (zie [overzicht te leveren data\)](#page-7-0) effectief aanwezig zijn in de levering. Indien dit niet het geval is zal de levering worden afgekeurd. Alle datalagen en tabellen uit het overzicht moeten in de levering aanwezig zijn, ook al bevatten ze geen records. Indien er bijvoorbeeld geen enkele beperking van toepassing is op de aangeleverde bedrijventerreinpercelen dan moet er voor BedrijventerreinperceelBeperking een lege tabel aangeleverd worden. Dit geldt ook voor de tabel GeregistreerdeOrganisatie waarvan enkel de records aangeleverd moeten worden die nog niet voorkomen.

Na de controle wordt er een e-mail verstuurd met feedback waarin zal staan of de levering al dan niet goedgekeurd wordt met als bijlage een zip bestand met een overzicht van alle controles. Dit zip bestand bevat een excel met een overzicht van alle fouten en indien van toepassing ook een filegdb met de fouten die onder Geometrie vallen (voorbeeld naamgeving: levering IOK 20210320 VALIDATIE 20210320.zip). Een filegdb kan zowel door ArcGIS als QGIS software ingelezen worden. Bij deze controles wordt er een onderscheid gemaakt tussen:

- **Kritieke fout (KF)**: de levering zal worden afgekeurd
- **Niet-kritieke fout (NKF):** de levering wordt niet afgekeurd, maar het is wenselijk dat deze fout bij de volgende levering is opgelost
- **Waarschuwing (W):** gaat mogelijk om een niet-kritieke fout, maar kan ook correct zijn

Het indelen van fouten is gebaseerd op de vereisten van Digitaal Vlaanderen. Kritieke fouten zijn de fouten waarop Digitaal Vlaanderen de data die VLAIO levert zal afkeuren, dus die mogen zeker niet voorkomen in de levering.

Elke werkdag wordt er tussen 9u en 18u om de 15 minuten gecontroleerd of er nieuwe bestanden op de FTP server staan. Het resultaat van de kwaliteitscontrole zal dus in de meeste gevallen een half uur na de levering al beschikbaar zijn.

De tabel in [bijlage 1](#page-26-1) geeft een gedetailleerd overzicht van alle controles.

VLAIO zal het kwaliteitscontrolemodel dat het gebruikt om de leveringen te controleren ook ter beschikking stellen aan de partners. Op die manier kan de partner voordat hij gegevens levert aan VLAIO het kwaliteitscontrolemodel al laten lopen op zijn data en mogelijke fouten aanpassen.

### <span id="page-17-0"></span>**4.2. Inhoudelijke kwaliteitscontrole**

Na de eerste levering zal er een inhoudelijke kwaliteitscontrole gebeuren door een medewerker van VLAIO. Bij deze inhoudelijke kwaliteitscontrole zal er een overzicht gemaakt worden van **duidelijke geometrische verschillen** tussen de geleverde bedrijventerreinpercelen en de overeenkomstige bedrijventerreinpercelen in de VLAIO databank. Indien er niet vertrokken wordt van aktepercelen zal er ook gekeken worden of de gebruikspercelen zijn afgestemd op de percelen uit het uniek percelenplan.

Voor de attributen zal er vooral gekeken worden naar het correct toekennen van **functie, bebouwing, in gebruik en geldende beperkingen**.

De bevindingen van VLAIO zullen overlopen worden met de partner waarbij de verschillen uitgeklaard zullen worden. Indien VLAIO van mening is dat er voldaan is aan de vereiste kwaliteitsnormen kan er gestart worden met maandelijkse leveringen voor deze zone.

De inhoudelijke kwaliteitscontrole zal niet plaatsvinden wanneer er voor het eerst een **ontwikkelbare zone** wordt aangeleverd.

Wanneer een RUP wordt goedgekeurd dat aanleiding geeft tot een nieuw bedrijventerrein haalt VLAIO de contour van de ontwikkelbare bedrijvenzone op uit het DSI en contacteert de partner om na te gaan of de ligging van deze contour overeenkomt met de zone die ontwikkeld gaat worden. Deze zone zal ook worden toegevoegd aan het overzicht in de werkafspraken. Vanaf dan is de partner verantwoordelijk voor de levering van de ontwikkelbare bedrijvenzone terwijl VLAIO de kadastrale planpercelen binnen de ontwikkelbare bedrijvenzone zal intekenen.

Wanneer de ontwikkeling start, de status ontwikkeling krijgt als waarde 'in ontwikkeling', en wanneer er een opmetingsplan beschikbaar is dan zal de partner verantwoordelijk worden voor het aanleveren van de aktepercelen. Dit mag ook al vroeger gebeuren, wanneer de ontwikkeling nog niet gestart is, maar er bijvoorbeeld al wel een verkoopsprocedure lopende is.

De inhoudelijke controle zal wel plaatsvinden wanneer de ontwikkelbare zone als status ontwikkeling de waarde 'ontwikkeld' krijgt en er dus een **beheerde bedrijvenzone** wordt aangemaakt. Vanaf dat moment dient de ontwikkelbare bedrijvenzone ook niet meer aangeleverd te worden<sup>5</sup>.

Ook als een partner een ontwikkelbare zone aanlevert die reeds bestaat in de VLAIO databank kan er een inhoudelijke kwaliteitscontrole plaatsvinden. Dit zal vooral voorkomen wanneer een partner net gestart is met het leveren in functie van het BIZGIS project.

Bij de maandelijkse leveringen kan er ook steekproefsgewijs een inhoudelijke kwaliteitscontrole plaatsvinden.

<sup>&</sup>lt;sup>5</sup> Wanneer de status ontwikkeling wijzigt naar 'ontwikkeld' moet de ontwikkelbare bedrijvenzone niet meer aangeleverd worden en wordt ze vervangen door een beheerde bedrijvenzone. Op die moment wijzigt VLAIO de status ontwikkeling van de betrokken zone naar 'ontwikkeld'.

# <span id="page-18-0"></span>**5. Vergelijkingsmodel**

Het vergelijkingsmodel is een FME model dat een vergelijking maakt tussen de data die de partner geleverd heeft en de databank van VLAIO. Enkel de datalagen en de velden die geleverd moeten worden zullen vergeleken worden. Een overzicht hiervan zal worden weergegeven in een excel bestand dat samen met de verrijkte data in een map met de datum van de levering in de folder 'teruglevering' van de partner wordt geplaatst (voorbeeld naamgeving: levering\_IOK\_20210320\_VERGELIJKING\_20210320.xlsx). Indien er geometrische wijzigingen aanwezig zijn zal naast een excel bestand ook een ffs bestand worden aangemaakt met dezelfde naamgeving.

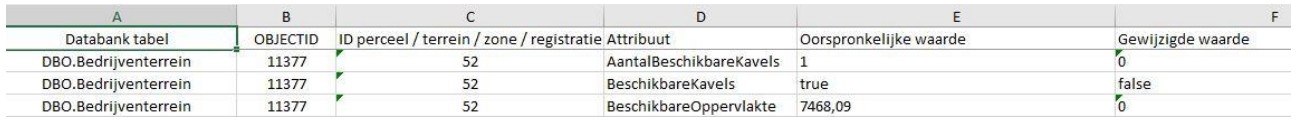

Op basis van deze vergelijking zullen records die niet meer voorkomen in vergelijking met de vorige levering verwijderd worden, nieuwe records toegevoegd worden en bestaande records die gewijzigd zijn overschreven worden. Dit zal gebeuren in het integratiemodel.

Het vergelijkingsmodel zal ook door VLAIO gebruikt worden om aanpassingen door te voeren aan de bedrijven die het koppelt aan de bedrijventerreinpercelen. Die koppeling moet immers gewijzigd worden wanneer er wijzigingen zijn aan het veld ID\_Bedrijventerreinperceel.

## <span id="page-19-0"></span>**6. Integratiemodel**

Het integratiemodel is een FME model dat ervoor zorgt dat de data die de partner geleverd heeft worden toegevoegd aan de databank van VLAIO.

Wanneer een partner de volledige tabel **GeregistreerdeOrganisatie** levert dan zullen enkel de organisaties die nog niet in de tabel voorkomen worden toegevoegd. Wijzigingen die de partners maken aan bestaande organisaties zullen niet worden meegenomen. Indien een partner merkt dat bepaalde gegevens niet correct zijn of graag zou wijzigen dan kan hij dat altijd melden aan VLAIO vi[a gis@vlaio.be.](mailto:gis@vlaio.be) Deze werkwijze is ook van toepassing voor de laag **Bedrijventerrein** (zie [overzicht te leveren data\)](#page-7-0). Aangezien het dan meestal over een wijziging van de naam of de contour zal gaan zal dit in onderling overleg besproken worden.

VLAIO zal nog steeds aanbiedingen toevoegen in de tabel **BedrijventerreinperceelAanbieding** die betrekking hebben op beheerde bedrijvenzones die door partners geleverd worden. Het veld **BronAanbieding** geeft aan van wie de aanbieding afkomstig is. In dit veld zal bij toegevoegde aanbiedingen door een partner automatisch de naam van de partner ingevuld worden.

Aanbiedingen die niet door de partner toegevoegd zijn zullen nooit verwijderd worden indien ze niet meer voorkomen in de levering van de partner. Enkel de organisatie die vermeld staat in het veld BronAanbieding kan de aanbiedingen verwijderen die het zelf heeft toegevoegd. VLAIO zal er voor zorgen dat wanneer er een wijziging is van het ID Bedrijventerreinperceel waarop de aanbieding betrekking heeft, het deze wijziging ook doorvoert in de aanbieding.

Voor alle nieuwe en gewijzigd records (zi[e vergelijkingsmodel\)](#page-18-0) zal de datum van levering worden ingevuld in het veld **Geldigheidsperiode\_Begin**.

Het intern veld **DCM** zal voor de lagen Bedrijventerreinperceel, OntwikkelbareBedrijvenzone en BeheerdeBedrijvenzone de waarde 'true' krijgen.

Het intern veld **revisiedatum** zal voor de lagen Bedrijventerreinperceel, OntwikkelbareBedrijvenzone en BeheerdeBedrijvenzone de datum van levering als waarde krijgen. Indien de beheerde of de ontwikkelbare bedrijvenzone een 1 op 1 relatie heeft met het bedrijventerrein dan zal ook de revisiedatum van het bedrijventerrein aangepast worden. Vanaf de start van het BIZGIS project wordt het veld revisiedatum niet meer getoond worden op Geopunt.

Wanneer er een bedrijventerreinperceel geleverd wordt met als beperking reservegrond dan zal het interne veld **EigenaarType** de waarde publieke ontwikkelaar krijgen.

Voordat de geleverde data van de partner worden toegevoegd aan de VLAIO databank zal er steeds een back-up gemaakt worden van de geleverde data. Deze zullen door VLAIO gedurende 5 jaar worden bijgehouden.

# <span id="page-20-0"></span>**7. BizLocator model**

Het bizLocator model is een FME model dat ervoor zorgt dat aanbiedingen van de website bizLocator aan het overeenkomstige bedrijventerreinperceel gekoppeld worden. Nieuwe aanbiedingen worden toegevoegd en aanbiedingen die niet meer bestaan worden verwijderd. Indien er voor het veld **AanbiederRegistratie** nog geen overeenkomst record bestaat in de tabel **GeregistreerdeOrganisatie** dan zal een record toegevoegd worden waarbij ook het veld **WettelijkeNaam** wordt ingevuld met de naam zoals gekend in de VKBO. Het veld **BronAanbieding** krijgt de waarde bizLocator.

VLAIO zorgt er op regelmatige tijdstippen voor dat de overige contactgegevens e-mail, telefoon en homepage toegevoegd worden aan deze nieuwe geregistreerde organisaties indien ze gekend zijn. Organisaties die niet meer actief zijn zullen verwijderd worden uit de tabel GeregistreerdeOrganisatie.

Aanbiedingen uit bizLocator waarvan de ligging overeenkomt met een bedrijventerreinperceel met functie 'infrastructuur en voorzieningen' worden niet weerhouden.

Wanneer een partner ervoor kan zorgen dat gegevens over zijn aanbiedingen op een correcte manier in bizLocator geraken, hetzij door manuele ingave, hetzij door scraping of via API, dan moeten deze gegevens niet meer via de tabel BedrijventerreinperceelAanbieding geleverd worden. Deze regel zal enkel maar van toepassing zijn als elke aanbieding uit bizLocator op een correcte manier aan het bedrijventerreinperceel waarop het betrekking heeft kan gekoppeld worden. Voor gronden die nog geen adresgegevens bevatten kan dit momenteel nog niet.

# <span id="page-21-0"></span>**8. Dagelijks update model**

Het dagelijks updatemodel is een FME model dat ervoor zorgt dat de berekende velden een waarde krijgen. Indien die velden reeds een waarde hebben zal deze waarde opnieuw berekend worden. Het kan bijvoorbeeld voorkomen dat de oppervlakte van een bepaald bedrijventerreinperceel gewijzigd is. Dit model zorgt er ook voor dat de URI-velden worden berekend op basis van de ID-velden.

Het model zorgt er ook voor dat het veld **beschikbaarheid** de correcte waarde krijgt. Hierbij wordt ook rekening gehouden met aanbiedingen die eerder via het bizLocator model zijn toegevoegd. Indien er minstens één aanbieding aan het bedrijventerreinperceel gekoppeld is dan krijgt het veld de waarde aangeboden, indien er geen aanbieding gekoppeld is dan krijgt het de waarde niet aangeboden, tenzij er een optie van toepassing is. Omdat er op een bedrijventerreinperceel een optie van toepassing kan zijn is het veld beschikbaarheid geen zuiver berekend veld, waardoor het toch meegeleverd moet worden.

Voor aanbiedingen die niet afkomstig zijn van bizLocator zal de url in het veld **HomepageAanbieding** automatisch gecontroleerd worden en wordt de aanbieding verwijderd als de url een 'broken link' is. Deze controle vindt uiteraard plaats voordat het veld aangeboden de correcte waarde krijgt.

Het intern velden **bron** wordt berekend op basis van het ID-veld van het object. Indien het ID-veld niet begint met VLA zal het veld als waarde 'decentraal medebeheer' krijgen.

In de toekomst zullen er steeds meer gegevens uit andere authentieke bronnen gebruikt worden om de data te verrijken. Zo zal er waarschijnlijk gebruik gemaakt kunnen worden van gegevens van OVAM over saneringen of van de landbouwgebruikspercelen van het Agentschap Landbouw en Visserij. Voor het veld 'inGebruik' dat bij bebouwde bedrijventerreinpercelen met functie economie aangeeft of het gebouw al dan niet leeg staat wordt de ontwikkeling van een Vlaams leegstandsplatform dat hier als bron kan dienen op de voet gevolgd.

### <span id="page-22-0"></span>**9. Exportmodel**

Het exportmodel is een FME model dat ervoor zorgt dat de verrijkte data terug bezorgd worden aan de partner. Het gaat hierbij om de datalagen die beheerd worden door de partner (Bedrijventerreinperceel, OntwikkelbareBedrijvenzone, BeheerdeBedrijvenzone), de records uit de tabel

BedrijventerreinperceelAanbieding en BedrijventerreinperceelBeperking die betrekking hebben op de bedrijventerreinpercelen die de partner beheert, de volledige tabel GeregistreerdeOrganisatie en de bedrijventerreinen waarin de beheerde en ontwikkelbare bedrijvenzones gelegen zijn. Indien de partner dit wenst kan VLAIO data van het volledige **werkingsgebied** van de partner terug leveren. Als dit het geval is wordt dit weergegeven in de werkafspraken. Voor de data die de partner niet zelf beheert zullen omwille van privacy redenen de opmerking velden wel worden leeggemaakt.

De data zullen geplaatst worden in een map met de datum van levering in de folder **'teruglevering'** in de folder met als naam teruglevering\_codepartner\_datum (bvb teruglevering\_IOK\_20210320.zip). De datum heeft hierbij betrekking op de datum van levering dewelke steeds één dag vroeger is dan de teruglevering zelf (de map waarin de teruglevering staat heeft wel als naam de datum van de levering). Aangezien het bizLocator model en het dagelijks update model tijdens de nacht lopen zullen de verrijkte data de ochtend na levering beschikbaar zijn.

Het excel bestand met de **vergelijking** tussen de geleverde en de reeds aanwezige data (zie [vergelijkingsmodel\)](#page-18-0) zal hier ook toegevoegd worden.

VLAIO zal de partner ook een overzicht bezorgen van de **bedrijven** die gelegen zijn op de bedrijventerreinpercelen in de beheerde bedrijvenzones van de partner.

VLAIO heeft een interne afspraak die zegt dat wanneer de nuttige onbebouwde oppervlakte reservegrond van een gebruiksperceel groter is dan 0,5ha dat deel moet worden afgesplitst. Deze afspraak geldt niet wanneer bedrijventerreinpercelen worden aangeleverd in het kader van het BIZGIS project. Om deze gegevens niet te verliezen maakt VLAIO gebruik van een **werklaag 'reservegronden'** die voor de opmaak van de bezettingstabel mee in rekening wordt gebracht. Deze werklaag zal ook toegevoegd worden aan de export.

De data worden terug geleverde in hetzelfde **formaat** als de levering. Indien het een Geopackage (GPKG) van QGIS betreft wordt het bijhorend project (zie QGIS Geopackage) ook meegeleverd. Zoals eerder reeds gezegd wordt het formaat door de partner meegedeeld in de werkafspraken.

Wanneer een partner voor de eerste keer één of meerdere beheerde bedrijvenzones gaat leveren en hierbij wil vertrekken van de **data van VLAIO** dan zal VLAIO ervoor zorgen dat deze onderworpen worden aan het kwaliteitscontrolemodel en dat er geen kritieke en niet-kritieke fouten in voorkomen. Het bestand zal met als naam levering\_codepartner\_datum (bvb levering\_IOK\_20210214.zip) in de folder van de partner worden geplaatst (het gaat hier immers niet om een teruglevering).

Van de data die VLAIO aan de partners levert zal steeds een back-up worden gemaakt die door VLAIO gedurende 5 jaar zal worden bijgehouden.

### <span id="page-23-0"></span>**10. Melden van fouten**

Wanneer er meldingen met betrekking tot mogelijke fouten in de data binnenkomen bij VLAIO via [gis@vlaio.be](mailto:gis@vlaio.be) of op een andere manier, die betrekking hebben op de data van een partner zal VLAIO die via het in de werkafspraken opgegeven e-mailadres bezorgen en zal de partner deze behandelen.

Wanneer een partner meent dat er iets gewijzigd moet worden aan de datalagen in het beheer van VLAIO zoals de **Bedrijventerrein** en de tabel **GeregistreerdeOrganisatie** dan wordt dit in onderling overleg besproken. Dit onderling overleg zal vooral van toepassing zijn wanneer de naam of de geometrie van een bedrijventerrein gewijzigd moet worden. Voor wijzigingen in de tabel GeregistreerdeOrganisatie zal een mail naar [gis@vlaio.be](mailto:gis@vlaio.be) volstaan. Partners worden ook aangemoedigd om mogelijke fouten te melden die geen betrekking hebben op het eigen werkgebied. Bedrijventerreinen en bedrijventerreinpercelen zijn immers een authentieke bron wat impliceert dat de gebruikers ervan verplicht zijn om fouten te melden aan de beheerder.

Indien VLAIO een mogelijke fout opmerkt in de data van een partner zal dit ook aan de partner gemeld worden. VLAIO kan ook steekproefsgewijs een volledige beheerde zone inhoudelijk nakijken zoals vermeld wordt in het hoofdstuk over de kwaliteitscontroles. Dit zal ook gebeuren wanneer VLAIO aanwijzingen heeft dat de inhoudelijke kwaliteit niet meer voldoende is.

### <span id="page-24-0"></span>**11. QGIS GeoPackage**

Om partners te ondersteunen met het aanleveren van hun data werd er een GeoPackage (GPKG) gemaakt om te gebruiken in QGIS. Hiervoor is QGIS versie 3.16 nodig, een LTR of Long Term Release waarvoor een langere ondersteuning wordt voorzien dan andere versies. QGIS is open source software en kan men vrij downloaden op de bijhorende [website.](https://www.qgis.org/nl/site/forusers/download.html)

Bij deze GPKG hoort ook een **QGIS project**. Door te dubbelklikken op dit project opent QGIS waarbij de GPKG al geïntegreerd is. De GPKG zorgt ervoor dat bij het aanmaken van nieuwe objecten of het editeren van bestaande objecten een groot aantal fouten niet meer gemaakt kunnen worden. Zo kan een record niet bewaard worden als er een verplicht veld is dat niet is ingevuld, kan bij een uniek veld er enkel een waarde die uniek is worden ingevoerd en kunnen bij velden met een waardenlijst enkel de overeenkomstige waarden gekozen worden. De GPKG controleert voornamelijk op attribuutniveau; fouten tegen geometrie worden niet gecontroleerd.

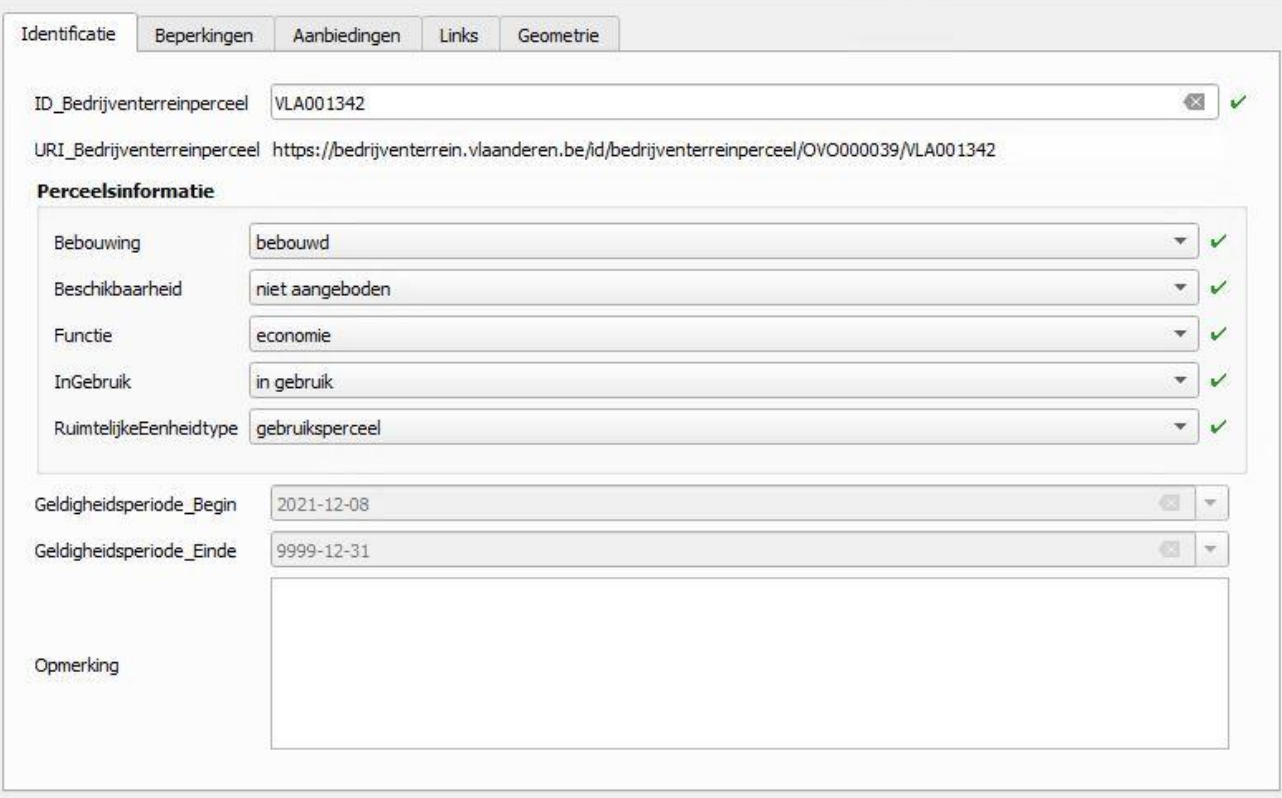

### <span id="page-25-0"></span>**12. Medebeheerdersgroep**

De definities en afspraken die in de handleiding GIS bedrijventerreinen en in deze handleiding BIZGIS voorkomen zijn opgesteld door VLAIO in overleg met de deelnemers van de POC. VLAIO is verantwoordelijk voor de inhoud van beide handleidingen en zal fouten in deze handleidingen corrigeren en zaken die mogelijk tot verwarring kunnen leiden verder verduidelijken.

Partners die willen starten met het aanleveren van gegevens zullen het protocol en de samenwerkingsovereenkomst moeten ondertekenen wat impliceert dat ze op de hoogte zijn van de inhoud van beide handleidingen en ze er ook akkoord mee zijn. Vanaf dat moment kan VLAIO geen wijzigingen aan definities en afspraken meer doorvoeren zonder dat de partners die het protocol en de samenwerkingsovereenkomst ondertekend hebben daarmee akkoord zijn.

Om bepaalde **afspraken** toch nog te kunnen **wijzigen** is er een medebeheerdersgroep opgericht. Volgens artikel 6 van de samenwerkingsovereenkomst heeft de medebeheerdersgroep tot doel:

- Het bewaken van de globale afspraken tussen VLAIO en alle decentrale medebeheerders van het GIS bedrijventerreinen
- Voorstellen tot structurele wijzigingen aan globale afspraken bespreken en valideren
- Informatiedoorstroming en kennisdeling inzake het GIS bedrijventerreinen

Afspraken die een impact hebben op de OSLO-standaard moeten ook aan de werkgroep datastandaarden OSLO van het Stuurorgaan Vlaams Informatie- en ICT-beleid worden voorgelegd.

De medebeheerdersgroep zal minimaal één keer per jaar samenkomen. VLAIO zal de datum hiervan minstens 1 maand op voorhand meedelen. Indien de leden dit wensen kunnen er op verzoek extra samenkomsten gebeuren. Hiervoor dient contact opgenomen te worden met VLAIO dat deze samenkomst dan zal inplannen.

Momenteel maakt elke partner die het protocol en de samenwerkingsovereenkomst ondertekend heeft deel uit van de medebeheerdersgroep. Indien het aantal partners te groot wordt kan hiervan afgeweken worden door bijvoorbeeld te gaan werken met een vertegenwoordiging per type partner (intercommunale, steden / gemeenten, havens)

Elk voorstel tot wijziging van een bepaalde afspraak zal via een stemming zijn goedkeuring moeten krijgen. Hierbij moeten zowel VLAIO als twee derde van de partners akkoord gaan. Elke partner die het protocol en de samenwerkingsovereenkomst ondertekend heeft krijgt 1 stem. Indien de totale oppervlakte van de reeds aangeleverde beheerde- en ontwikkelbare bedrijvenzones meer dan 200 hectare bedraagt krijgt een partner 2 stemmen en wanneer dit meer dan 1000 hectare bedraagt krijgt een partner 3 stemmen.

VLAIO zal van elke samenkomst van de medebeheerdersgroep een verslag opstellen en dit ter goedkeuring voorleggen aan de aanwezig partners. Indien er geen opmerkingen zijn zal dit verslag gepubliceerd worden op het Teams kanaal van BIZGIS.

# Bijlage 1: Overzicht kwaliteitscontroles

<span id="page-26-1"></span><span id="page-26-0"></span>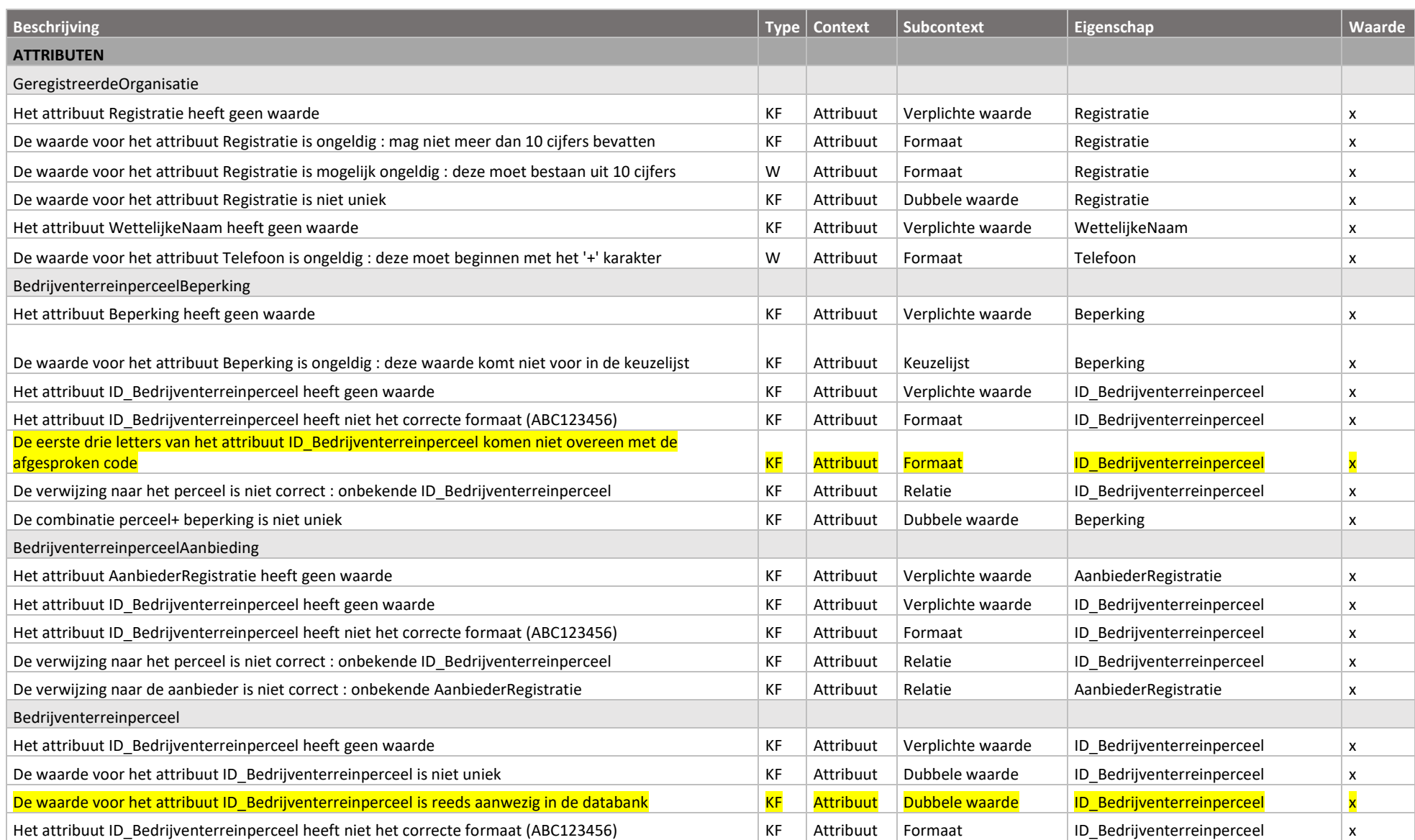

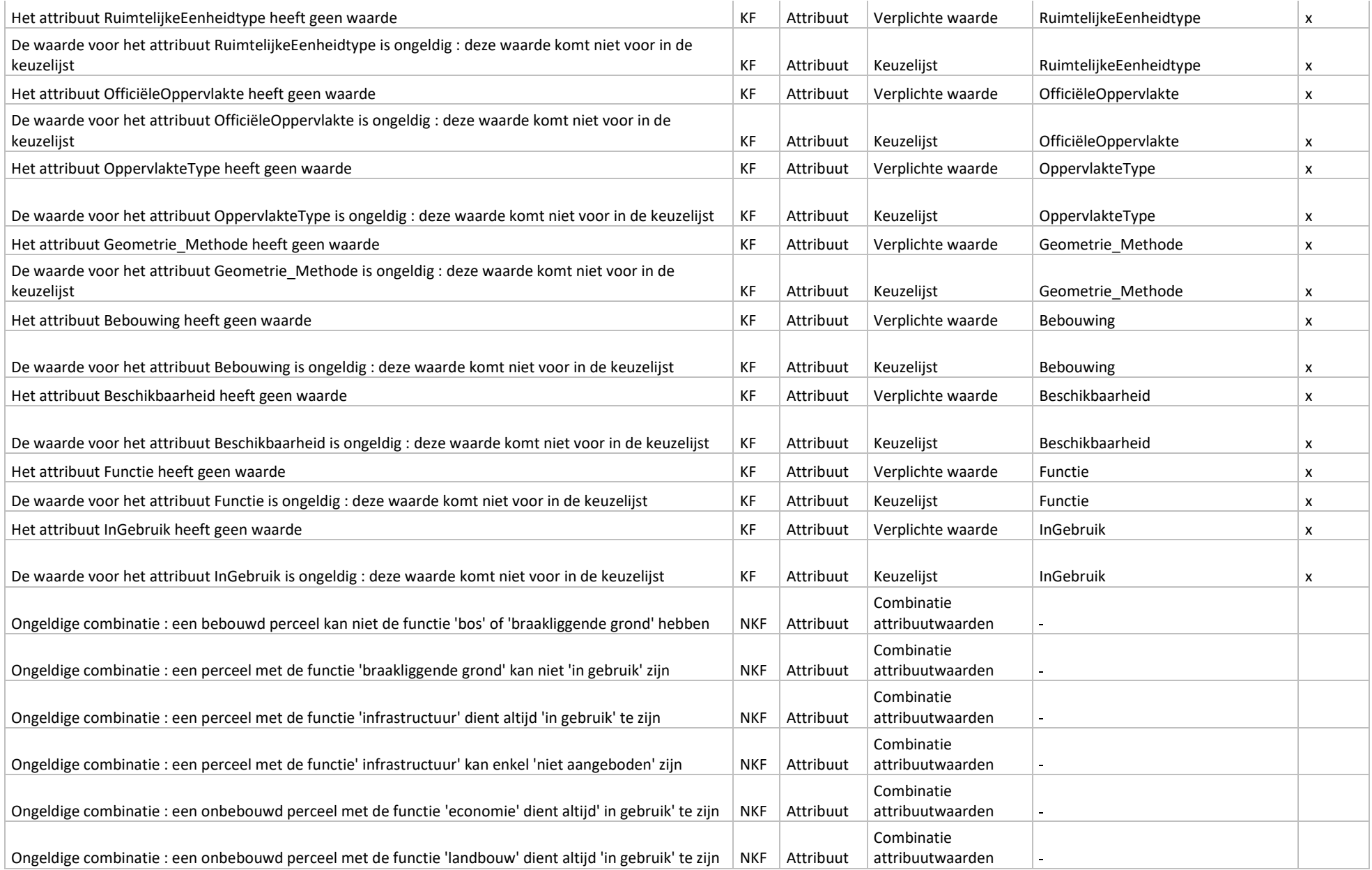

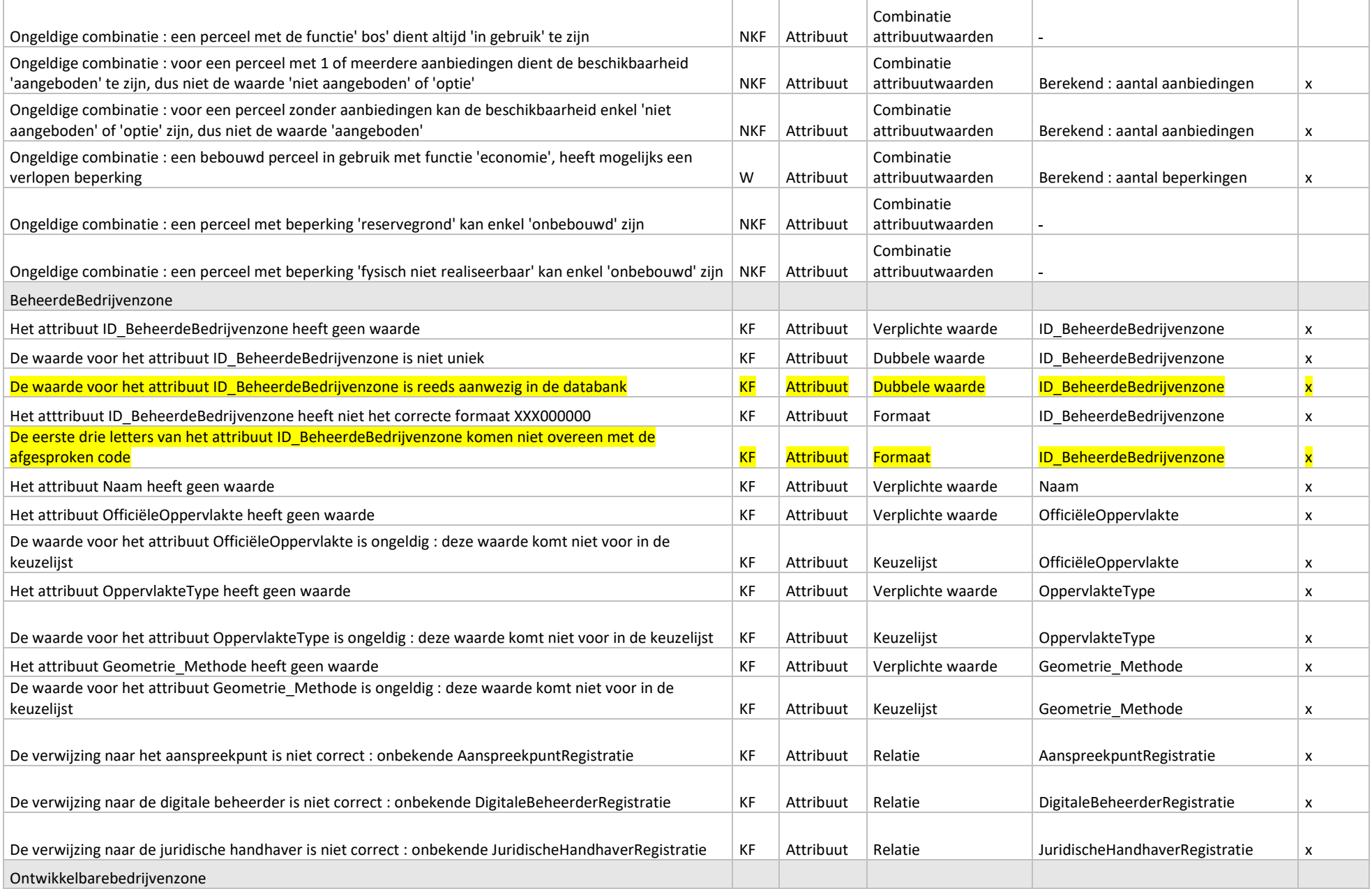

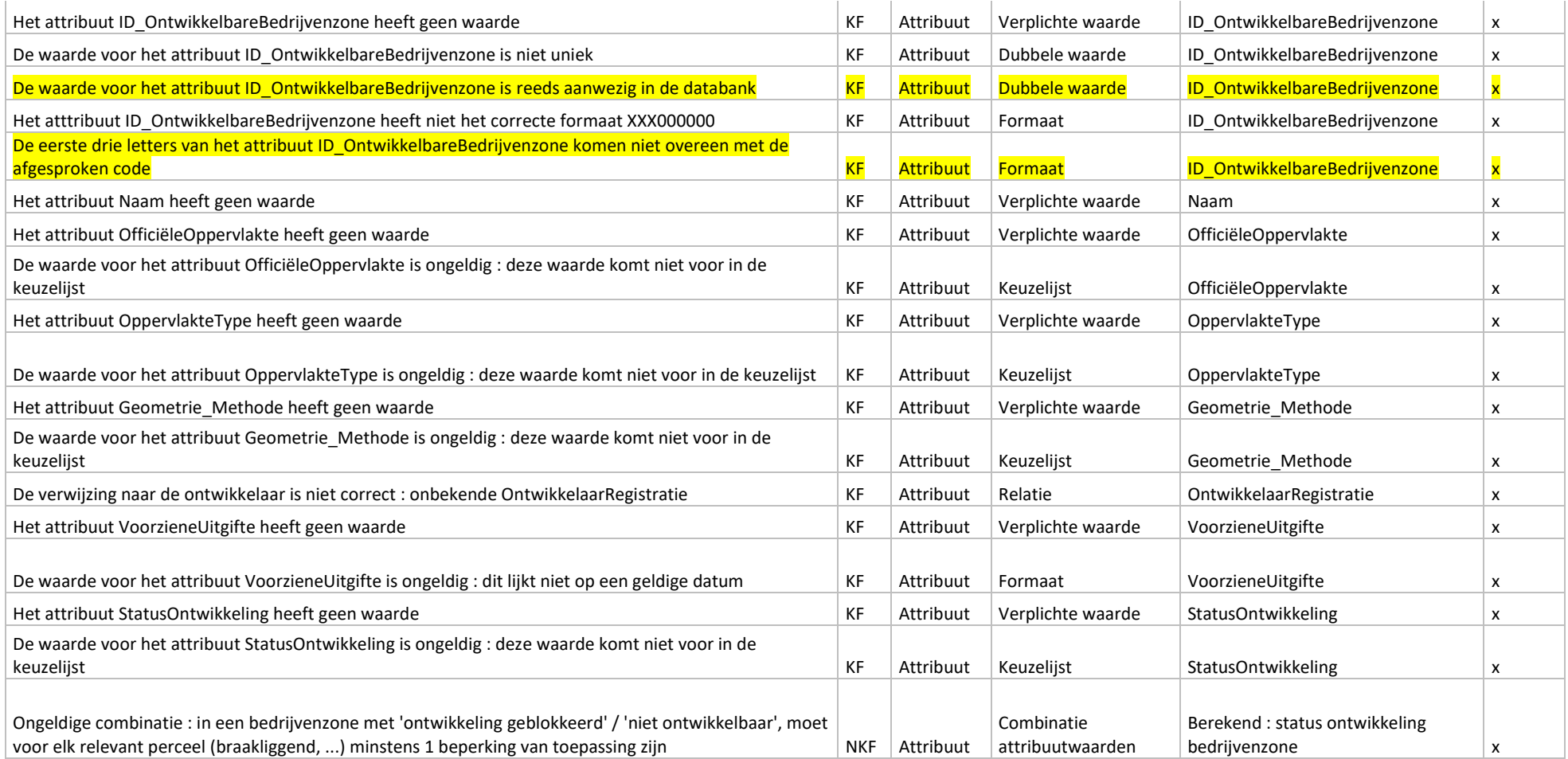

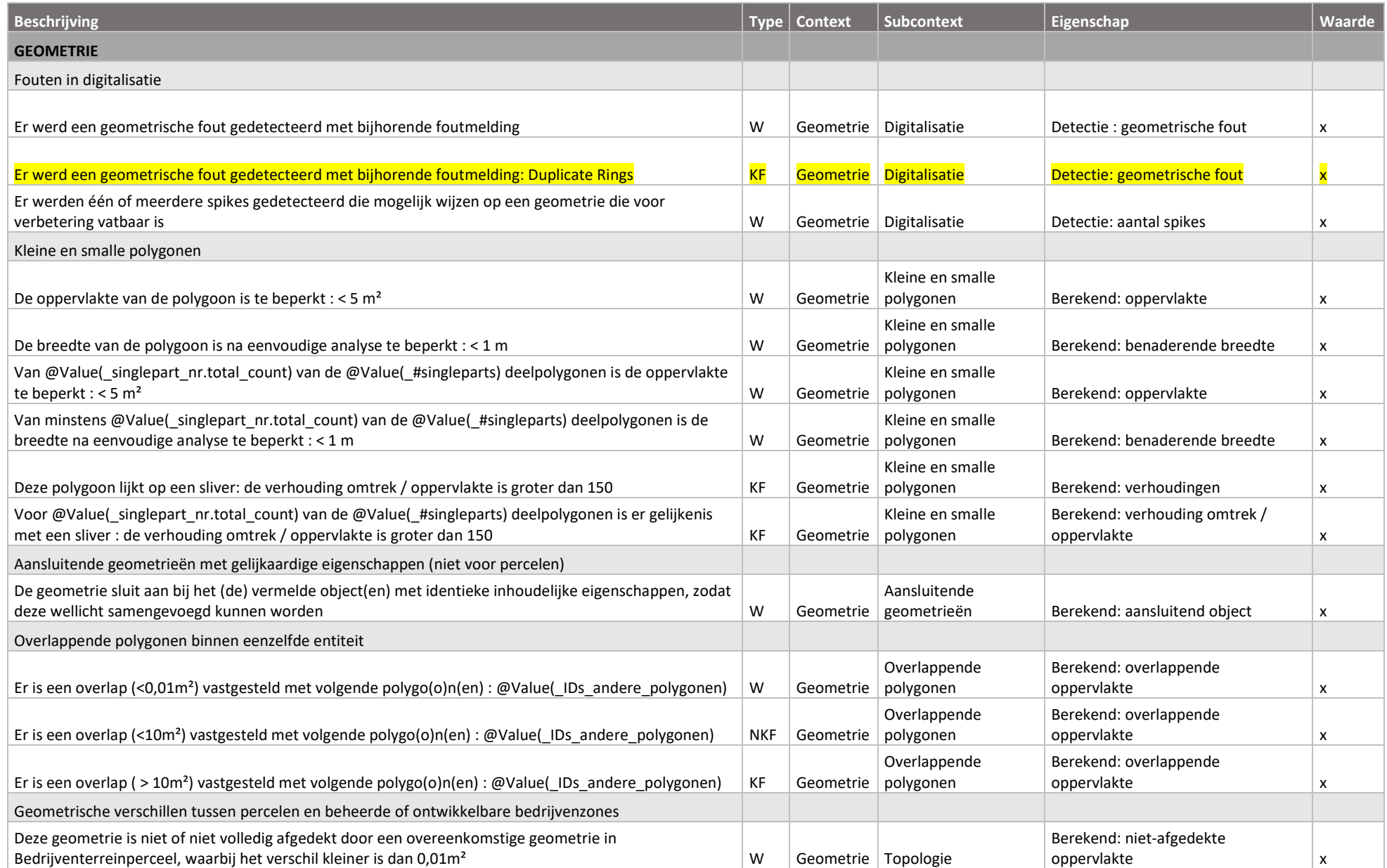

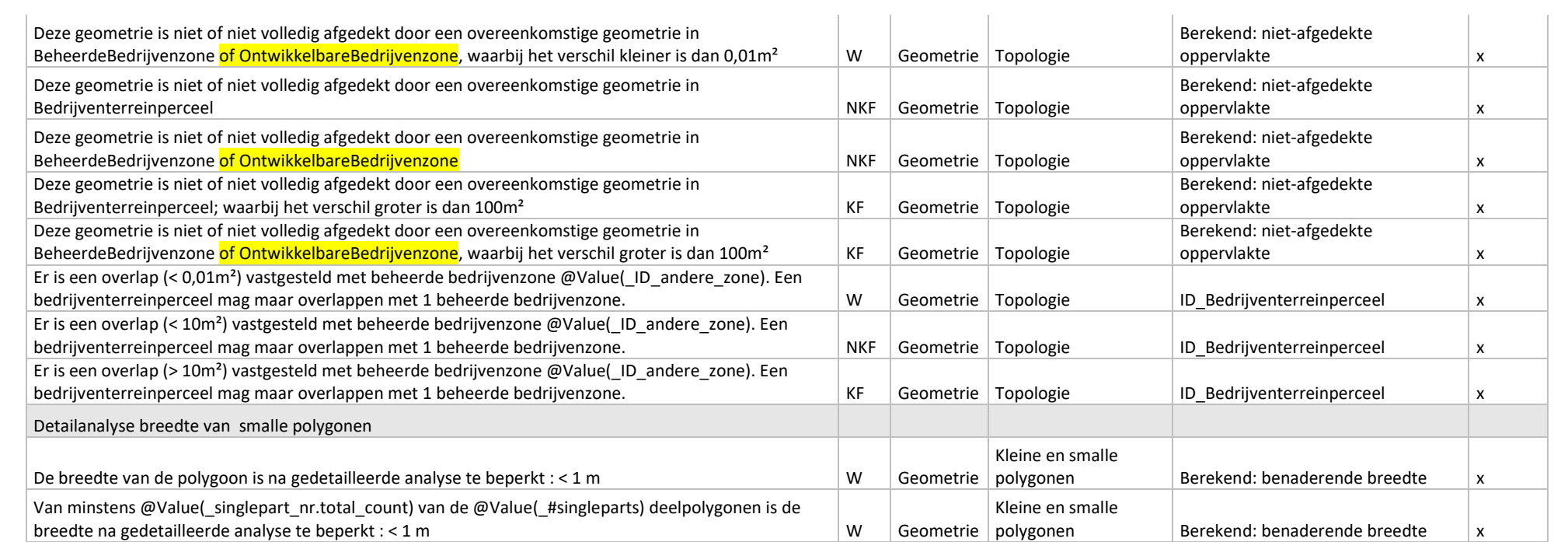

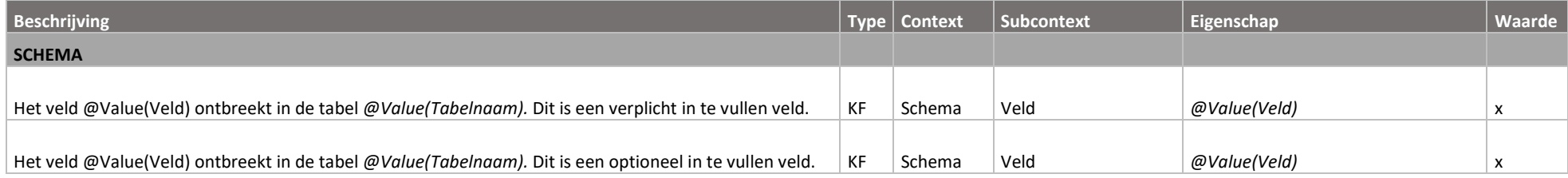

Agentschap Innoveren & Ondernemen Koning Albert II-laan 35 bus 12 1030 Brussel www.vlaio.be